# Aplicaciones Casuales de Televisión Digital con Ginga NCL/Lua

Federico Balaguer, Alejandro Alvarez, Federico Costa, Lautaro Woites

Lab. de Investigación y Formación en Informática Avanzada Facultad de Informática - Universidad Nacional de La Plata [federico.balaguer|alejandro.alvarez]@lifia.info.unlp.edu.ar [federico.costa|lautaro.woites]@lifia.info.unlp.edu.ar

Abstract. La puesta en marcha del Sistema Argentino de TV Digital Terrestre (SATVD-T) pone a disposición de las televisoras una nueva tecnología que permite transmitir programas de televisión y aplicaciones. Esta nueva tecnología es -desde el punto de vista del televidente- similar a la televisión tradicional y por ende no debería tener, en lo que respecta a los programas de TV, problemas de adopción. Por otro lado, esta similitud entre televisión (TV) y televisión digital (TVD) juega en contra de la adopción de los aspectos relacionados con las aplicaciones. En efecto, es necesario que el televidente este preparado para utilizar las aplicaciones o al menos saber que estan disponibles.

Este trabajo presenta dos aplicaciones que se desarrollaron dentro del marco de la cooperación entre nuestro instituto y el Sistema Nacional de Medios (Argentina). Ademas estas aplicaciones fueron desarrolladas utilizando las librerías existentes en Ginga NCL como una manera de realizar una evaluación de la plataforma.

# 1 Introducción

El Sistema Argentino de Television Digital Terrestre está basado en la norma Integrated Service Data Broadcasting (ISDB-Tb) en la que se definen formas para transmitir contenidos digitales por aire. Los contenidos digitales pueden ser programas de televisión, y datos. Los datos pueden ser actualizaciones de software, o sistemas de archivos (con aplicaciones NCL/Lua) [2]. Ginga NCL es el nombre que recibe en la especificación el middleware que permite ejecutar aplicaciones NCL/Lua [1].

El SATVD-T como todos los otros sistemas de televisión respecta el modelo broadcasting. Este modelo se basa en la existencia de: un conjunto reducido de emisores de contenidos (televisoras) y un conjunto suficientemente grande de receptores (televidentes). En este modelo, los receptores (televidentes) no tienen control directo sobre los contenidos (programas) emitidos sino que tienen control sobre la sintonización o no de un programa dado. Esto implica que el modelo puede implementarse sin un canal de retorno que conecte los televidentes a los emisores u otros servicios [7].

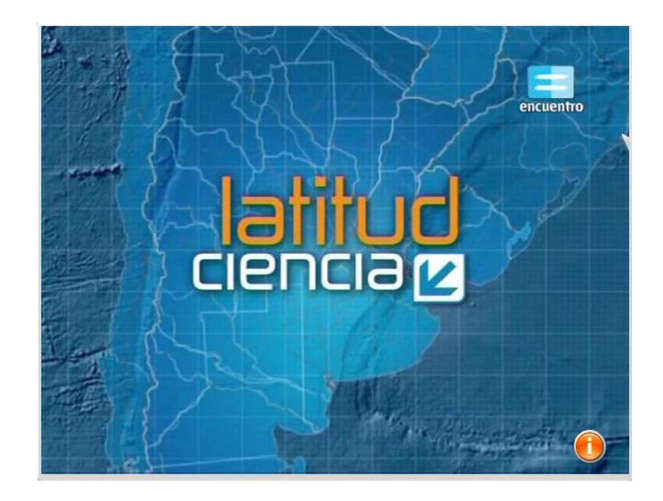

Fig. 1. Material de Canal Encuentro con Aplicación Ginga

Las aplicaciones que son parte de la transmisión respetan el mismo modelo, en cuanto son los televidentes los que tienen el control sobre el uso de las mismas dado que generalmente estas aplicaciones se pueden desactivar especificamente o el televidente puede cambiar el canal que sintoniza (lo cual efectivamente detiene la ejecución de la aplicación) [4].

Las aplicaciones estan generalmente asociadas al video principal del canal en el cual se transmiten y por ende aumentan la experiencia del televidente respecto a la televisión tradicional con nuevos tipos de interacción entre el televidente y los contenidos [6,8]. Es por esto que suele hablarse de televisión digital interactiva [3]. La Figura 1 muestra el comienzo de un corto de Canal Encuentro el cual cuenta con una aplicación asociada como muestra el icono circular con la letra i. Nuestras observaciones informales sugieren que es necesario enseñar a los televidentes los códigos y usos de esta tecnología.

la implementacion de un jugador la implementacion de un inga [5], la cual no es a ualmente dado que esta orno de ejecución de Java<br>jo explora la posibilidad de suales para televisión digunales para televisión digunales par Juegos Casuales han sido utilizados como una manera de introducir usuarios a nuevas conceptos como productos y tecnologías [10]. Los juegos casuales (y en este trabajo las aplicaciones casuales de TVD) son juegos con reglas simples y que no requieren de parte del jugador un compromiso elevado [11]. Cordeiro et al presenta la implementacion de un Framework Java de juegos como una extension a Ginga [5], la cual no es aplicable a la versión publica de Ginga disponible actualmente dado que esta implementada en C++ y la misma no incluye un entorno de ejecución de Java.

Este trabajo explora la posibilidad de implementar eficientemente juegos o aplicaciones casuales para televisión digital con la infraestructura provista por Ginga NCL.

# 2 Modulos del SATVD-T

El Sistema Argentino de Televisión Digital Terrestre abarca una gama muy amplia de diciplinas. Las proximas secciones describen tres aspectos importantes que son importantes para el foco de este trabajo: Creación del Flujo de Transporte, Recepción del Flujo de Transporte y Ejecución de Aplicacaiones NCL/Lua. El flujo de transporte o "Transport Stream "(TS) es una abstracción que encapsula todo aquello que se puede transmitir en una frecuencia UHF.

## 2.1 Creación del Flujo de Transporte

El Flujo de Transporte segun la norma ISDB define una estructura en donde existe la posibilidad de transmitir más de un programa en forma simultanea. A su vez, cada programas está dividido en diferentes servicios: video principal, multiples audios, close caption (CC), y carrousel de datos. La Figura 2 muestra un diagrama donde se muestra un ejemplo de un flujo de transporte.

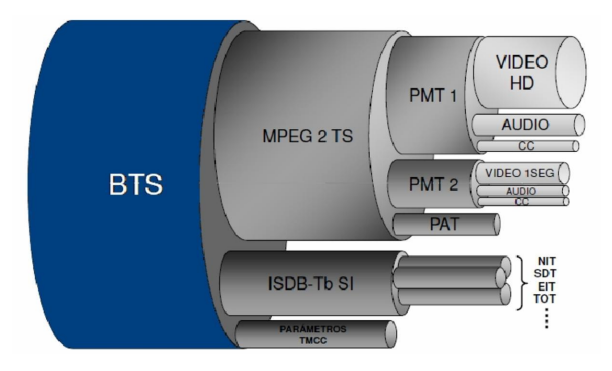

Fig. 2. Transport Stream

En el diagrama se distinguen tres grupos definidos (de arriba hacia abajo): flujo de tranporte principal (MPEG2 TS), canal de metainformacién (ISDB-Tb SI) y por último los parametros de transmisión (Parametros TMCC). Dentro del flujo de transporte principal, se encuentran dos programas o subcanales (PMT1 y PMT2). En el diagrama, el PMT1 agrupa un video de alta definición (Video HD), un canal de audio, y el servicio de teletexto (CC).

#### 2.2 Recepción del Flujo de Transporte

Sporte -como el mostrad<br>
Sporte -como el mostrad<br>
Disporte. De tal manera del mostrad<br>
Sporte. De tal manera del manera<br>
Disporte del manera<br>
Disporte del manera<br>
Disporte del manera<br>
Disporte del manera<br>
Disporte del mane Un flujo de transporte -como el mostrado en la Figura 2- es transmitido en una frecuencia UHF. Los receptores sintonizan las frecuencias UHF y procesan estos Flujos de Transporte. De tal manera que en ocaciones cuando el televidente cambia de canal, en realidad el receptor solo debe mostrar el siguiente sub-canal definido con otro PMT.

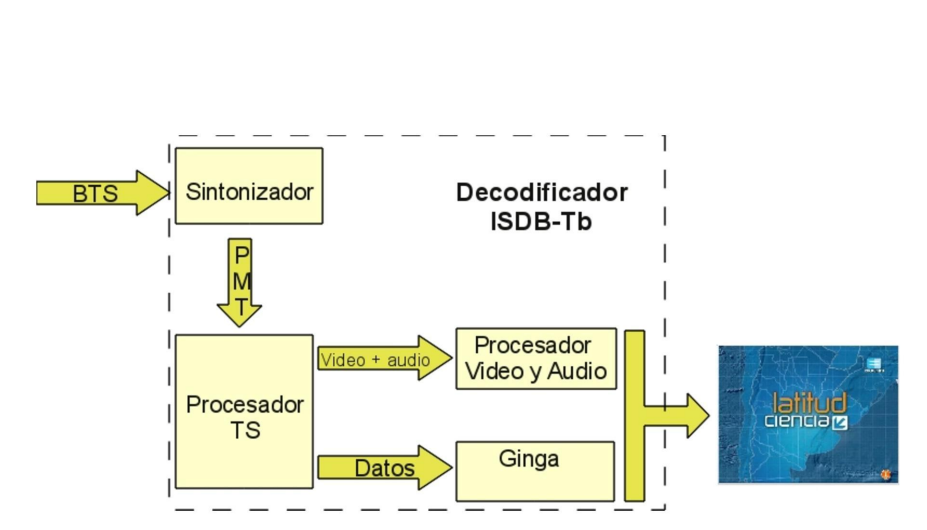

Fig. 3. Esquema del Receptor ISDB-Tb

Un receptor puede estar incorporado en un televisor o estar implementado como un dispositivo decodificador (set-top-box) que se conecta a un televisor o computadora. La Figura 3 muestra una vista general de los módulos que comprende un decodificador ISDB-Tb. Se recibe un Flujo de Transporte (BTS) que viene desde la antena el cual ingresa en el Sintonizador. El Sintonizador selecciona uno de los programas (representado como un PMT) y lo envia al Procesador de TS. El Procesador de TS separa el audio y video (señal tradicional de TV) de los paquetes que representan el Flujo de Datos. El audio y video son procesados y renderizados según la salida que esté activa en el receptor. El Flujo de Datos se conoce como carrousel de datos debido a que se transmite en forma ciclica. Este flujo se utiliza para crear un sistema de archivos (tambien conocido como carrousel de objetos) el cual contiene programas NCL/Lua y archivos de datos.

## 2.3 Ejecución de Aplicaciones NCL/Lua

Una aplicación NCL/Lua puede correr en pantalla completa o tambien puede correr junto con el video principal, compartiendo la pantalla. La aplicaciones NCL/Lua tienen la posibilidad de procesar eventos de dos tipo: eventos de Flujo de Transporte y eventos de Control Remoto (generados por el televidente).

La ejecución de aplicaciones NCL/Lua se basa en dos elementos fundamentales. Primero, la existencia de un carrousel de objetos que contiene las aplicaciones a correr y los archivos de datos. Segundo, la señalización por medio de eventos que llegan por el Flujo de Transporte (BTS). Los eventos le indican al receptor como debe lanzar la aplicación NCL/Lua. Un posible escenario es cuando el receptor debe lanzar la aplicación de manera inmediata. Otro posible escenario es cuando el receptor debe lanzar la aplicación transcurrido un cierto tiempo asociado con el video principal. Otro posible escenario es cuando el receptor debe esperar que el televidente arranque la aplicación por si mismo.

```
Los documentos NCL definen regiones (de la pantalla), recursos multime-
diales y eventos. La estructura de un documento NCL puede dividirse en tres 
partes [9]:
```
- Encabezado del Documento Esta sección describe la meta-data del formato XML que sigue el resto del documento.
- Encabezado del Programa Esta sección tiene tres partes: regiones, descriptores de medios y conectores
- Cuerpo del Programa Esta sección describe describe la relación entre regiones, medias, eventos y los estados que tendra la aplicación.

La Figura 4 muestra una porción de codigo NCL que maneja la recepción del evento de boton rojo. Esta porción de código es parte de las aplicaciones que se presentan en este trabajo en la Sección 3.

```
<link xconnector="onKeySelectionSet"> 
  <bind component="background" role="onSelection"> 
      <bindParam name="keyCode" value="RED"/> 
  </bind> 
  <bind component="redImg" role="start"/> 
\langle/link>
```
Fig. 4. Codigo NCL que define el manejo del boton rojo

Mientras desarrollamos prototipos y demos, hemos podido observar que solo los usuarios entrenados reciben bien alguna de las primeras dos opciones. Los televidentes que no conocen la tecnología pueden sentirse perdidos y frustrados al notar cambios en el material que muestra el televisor y no saber que hacer. Los televidentes no entrenados no reconocen las maneras de utilizar la interacción propuesta por las aplicaciones NCL/Lua, una de las cuales es detener la aplicación actual.

Los televidentes no entrenados tambien muestran problemas para reconocer aquellos contenidos que poseen aplicaciones que estan a su disposición. La Figura 1 tiene un icono naranja en el borde inferior izquierdo que indica la presencia de una aplicación NCL/Lua. Este icono es significativo solo para aquellos televidentes que saben que significa y saben que hacer una vez que aparece.

Es por esto que identificamos la necesidad de proveer aplicaciones que ayuden a los televidentes a conocer la tecnología.

## 3 Aplicaciones Casuales

Existe un creciente interes en utilizar al SATVD-T como una plataforma para ofrecer aplicaciones que amplien la experiencia del televidente. Muchas de estas aplicaciones requerirían la participación y el compromiso del televidente. Una lista (incompleta) de aplicaciones de TVD son: encuestas, votaciones, navegación por nodos de información adicional, e incluso personalización del layout de su canal de noticiero favorito. Si bien muchas de estas ideas son implementables con la tecnología actual o con la tecnología que estará disponible en el proximo año, el problema es que se asume que el televidente va a salir del rol que le propone la TV actual, el cual es primordialmente pasivo.

## 3.1 Primer Prototipo: Flechas y Colores

El primer prototipo surgió como una evolución de una aplicación de testing y control de calidad que se centraba en la recepción y manejo apropiado de los botones del control remoto de un receptor. La Figura 5 muestra la vista de esta aplicación que corre a pantalla completa. Esta versión corre sobre un fondo inspirado en la señal de ajuste digital que emitió Canal 7 durante la etapa de prueba.

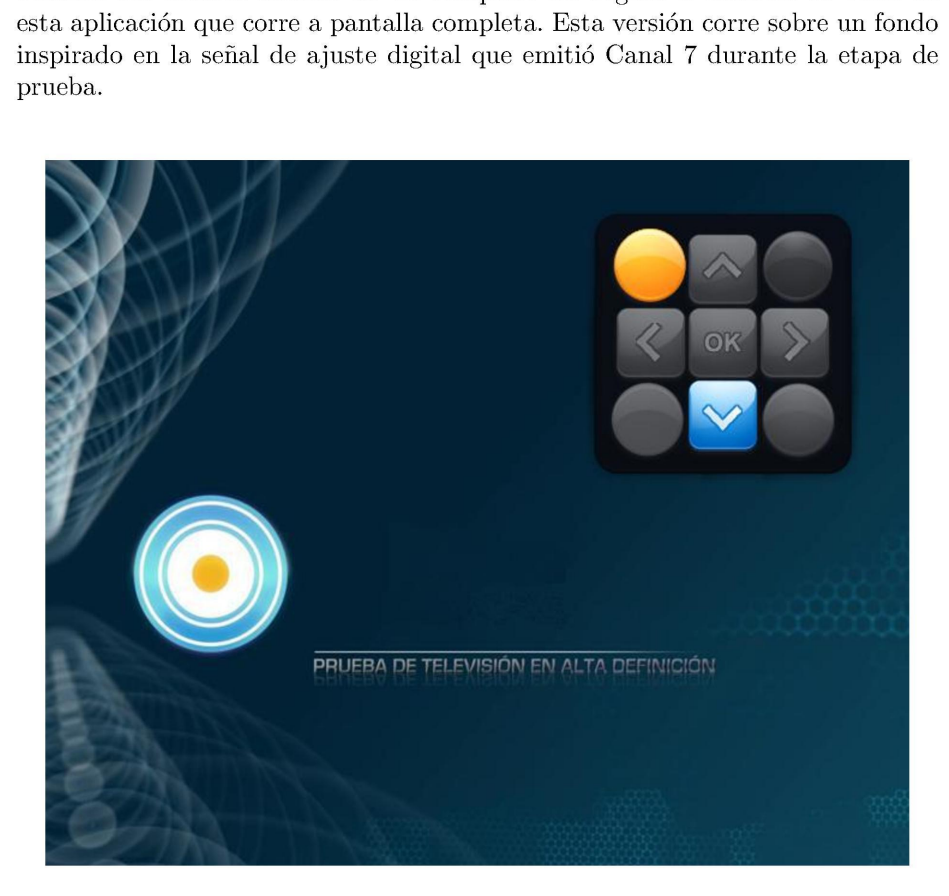

Fig. 5. Aplicación Casual:Flechas y Colores

El televidente debe pulsar todas las teclas requeridas por la aplicación, a saber: flechas ( $\uparrow \rightarrow \downarrow \leftarrow$ ), botones de colores (rojo, amarillo, verde y azul) y el boton de OK. Cuando el usuario oprime la primer tecla empieza a correr

un timer de 5 segundos. Cada vez que el usuario oprime una de las teclas esta aparece en la aplicación dandole al usuario feedback de la tecla apretada.

Si el usuario logra apretar todos los botones en el tiempo estipulado, todas las teclas se mantienen en pantalla por algunos segundos extra y luego la aplicación comienza nuevamente. De la misma manera, cada vez que el usuario cambia de canal y comienza a usar la aplicacion, se crea una nueva sesion de uso. Osea que la aplicación no guarda registro de usos anteriores.

#### 3.2 Segundo Prototipo: Juego Casual

El segundo prototipo es un juego casual en donde la mecánica es similar a la anterior respecto al uso de las teclas de flechas y los botones de colores. El juego comienza con una señal de ajuste similar a las utilizadas tradicionalmente en la televisión de aire. Á medida que el televidente oprime los botones baldosas de la imagen inicial van dando lugar a un video que corre en el fondo. El video es la señal de ajuste que el Canal 7 transmite con la norma digital. La Figura 6 muestra tres momento de la evolución del juego. En la parte superior de la figura se puede ver el comienzo del juego con la señal de ajuste tradicional. Siguiendo en sentido horario, la figura muestra una pantalla en donde alguna de las teclas fueron oprimidas y se ve el video de fondo. Finalmente, a la izquierda del diagrama se puede ver la pantalla de final del juego.

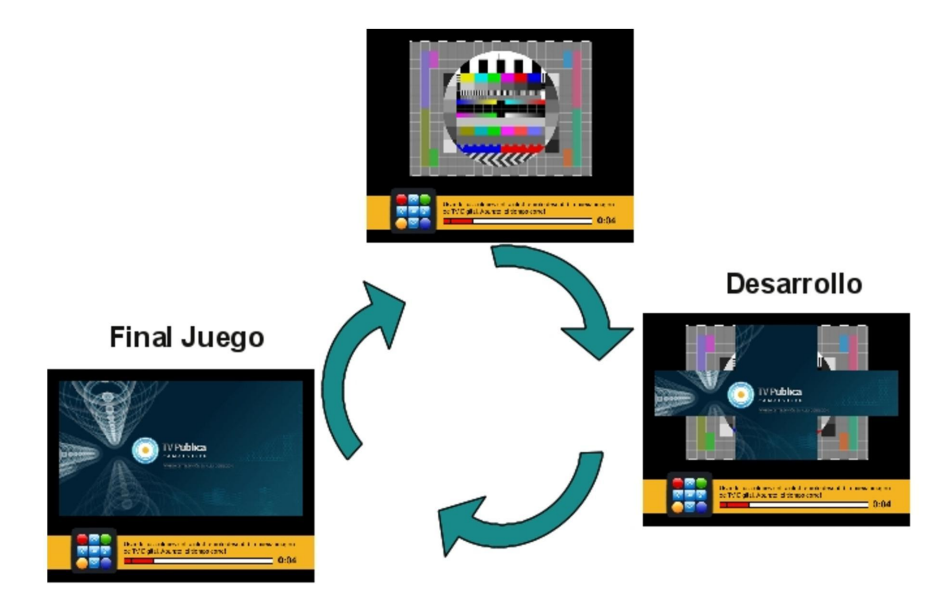

Fig. 6. Juego Casual con teclas y timer

La sesión de juego comprende potencialmente multiples jugadas o partidas en donde el parametro de la sesion es el tiempo que cuenta el televidente para terminar de descubrir la imagen de fondo. La primera vez que el televidente juega se pone un límite de tiempo de 15 segundos. Si el jugador logra terminar en menos tiempo, se le da la chance de jugar nuevamente pero el limite de tiempo es para esta partida el tiempo que tardo en la primer partida. El esquema se repite para las partidas subsiguientes, el tiempo de una partida (que no sea la inicial) será el tiempo que tardo el televidente en la partida anterior.

# 4 Conclusiones y Trabajo Futuro

El comienzo de las transmisiones de televisión digital presupone un avance muy grande en las telecomunicaciones de la región. Sin embargo, la audiencia no está preparada para sacar provecho a todas las ventajas tecnologicas.

Existen un conjunto de elementos que son una barrera para la adopción de la Televisión Digital. Por ejemplo, los controles remotos tienen mas botones lo que en muchos casos empeora la usabilidad. El control remoto es una pieza clave para que los televidentes usen con comodidad las aplicaciones interactivas. Otro obstaculo, es el hecho que el televidente generalmente asume un rol pasivo. Las aplicaciones interactivas requeriran un cambio en el rol actual del televidente.

Es probable que los niños y los jovenes esten más predispuestos a asumir otro rol dado que estan expuestos a tecnologías comparables como son los juegos y los contenidos adicionales de las peliculas en DVD. Los juegos se presentan como una herramienta apropiada para reducir la brecha de posibles usuarios a una nueva tecnología. Es por eso que se decidió desarrollar prototipos para que los televidentes esten expuestos a las aplicaciones de TV digital.

Este trabajo presenta dos aplicaciones que se desarrollaron con el objetivo de introducir los televidentes a la nueva tecnología propuesta por el SATVD-T. Estas aplicaciones fueron desarrolladas en NCL/Lua sin necesidad de utilizar frameworks o librerias alternativas.

Queda como trabajo futuro, hacer pruebas de usabilidad de estas aplicaciones y medir el impacto que tienen en televidentes que necesiten probar la aplicaciones interactivas de la televisión digital.

# 5 Agradecimiento

Los autores quieren agradecer especialmente a las áreas TIC y Técnica de Canal 7, al área técnica de Canal Encuentro y a los integrantes de las diferentes áreas del proyecto de Televisión Digital del Lifia.

## References

- 1. Associação Brasileira de Normas Técnicas. ABNT NBR 15606-2: GingaNCL para Receptores Fixos e Móveis.
- 2. Associação Brasileira de Normas Técnicas. ABNT NBR 15606-3: Espicificação de transmissão de dados.
- S. D. J. Barbosa and L. F. Gomes Soares. TV Digital Interativa no Brasil se faz com Ginga. JAI, 2008.
- P. Cesar, D. C. A. Bulterman, and L. F. Gomes Soares. Introduction to special issue: Human-centered television—directions in interactive digital television research. ACM Trans. Multimedia Comput. Commun. Appl., 4(4):1-7, 2008.
- D. Cordeiro Barboza and E. W. Gonzales Clua. Ginga game: A framework for game development for the interactive digital television. In Brazilian Simpostum on Games and Digital Entertaintment, 2009.
- . R. Ferreira Rodrigues and L. F. Gomes Soares. Produo de Contedo Declarativo para TV Digital.
- L. F. Gomes Soares, M. Ferreira Moreno, R. M. de Resende Costa, and M. Ferreira Moreno. Towards the convergence of digital tv systems. SPRINGER-VERLAG, Journal of Internet Services and Applications, 2010.
- . L. F. Gomes Soares, R. Ferreira Rodrigues, R. Cerqueira, and 8. D. J. Barbosa. Variable handling in time-based xml declarative languages. In 2009 ACM Symposium on Applied Computing, 2009.
- L. F. Gomes Soares, R. Ferreira Rodrigues, and M. Ferreira Moreno. Ginga-ncl: the declarative environment of the brazilian digital tv system. In Journal of the Brazilian Computer Society, vol. 12; No. 4, Mars 2007; pp. 87-46. ISSN: 0104- 6500, 2007.
- 10. J. Kuittinen, A. Kultima, J. Niemelá, and J. Paavilainen. Casual games discussion. In Future Play '07: Proceedings of the 2007 conference on Future Play, pages 105– 112, New York, NY, USA, 2007. ACM.
- 11. J. Schell. *The Art of Game Design: A Deck of Lenses*. Morgan Kaufmann, 2008.